C0061左前加压阀螺线管、C0062左前减 压阀螺线管、C0063右前加压阀螺线管、 C0064右前减压阀螺线管、C0065左后加 压阀螺线管、C0066左后减压阀螺线管、 C0067右后加压阀螺线管、C0068右后减 压阀螺线管故障解析

故障码说明:

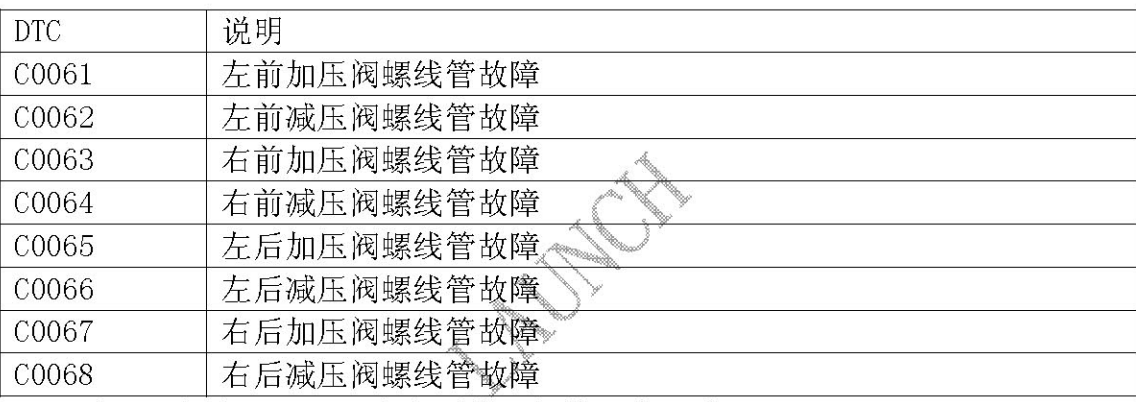

注: 此部份的诊断只针对本车型使用的被动式传感器。

## 故障码分析:

1). 电路说明

加压或减压线圈是 ECU 不可分的一部分。点火处于接通位置时用蓄电池向线 圈供电,于是螺线管继电器闭合。ECU 必要时通过把相应的线圈电路接地而 控制电磁阀。

2). 故障诊断代码设置条件

ECU 检测到任何一个加压或减压线圈上开路、对地或对电源短路时, 相应的 诊断故障代码将设置。

- 3). 诊断故障代码设置时执行的动作
	- A). 存储相应的 DTC.
	- B). 电磁继电器开, 断开电磁阀的电源
	- C). ABS 和 DRP 失效.
	- D). 报警灯亮。
- 4). 清除故障诊断代码的条件
	- A). 若设置故障代码的故障状态不再存在, 则可以通过适当的诊断仪清除诊断 故障代码。
	- B). 100个驱动周期中再没有发生此故障, 此故障代码将从历史数据中清除。

## 故障码诊断流程:

确保 ECU 与 HCU 之间连接的整体是可靠的、紧固的以及无腐蚀。由于电磁阀线圈 是 ECU 整体的一部分, 任何诊断故障代码设置通常表示为 ECU 内故障。  $\sqrt{20001}$ 30000 30000 30001 30000 30000 30000 30000  $H_{\text{H}}$  T  $H_{\text{H}}$   $H_{\text{H}}$   $H_{\text{H}}$   $H_{\text{H}}$   $H_{\text{H}}$   $H_{\text{H}}$   $H_{\text{H}}$ 

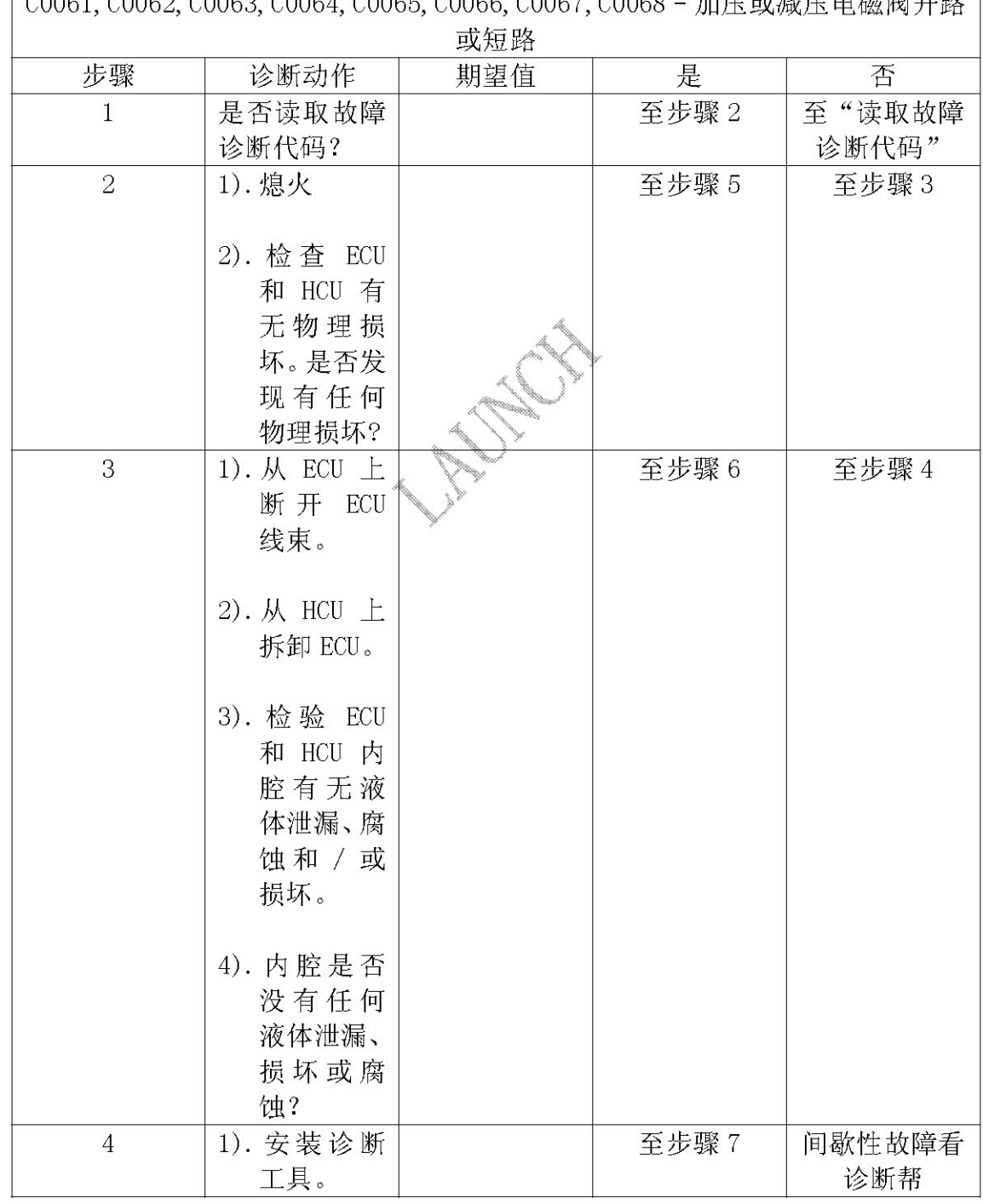

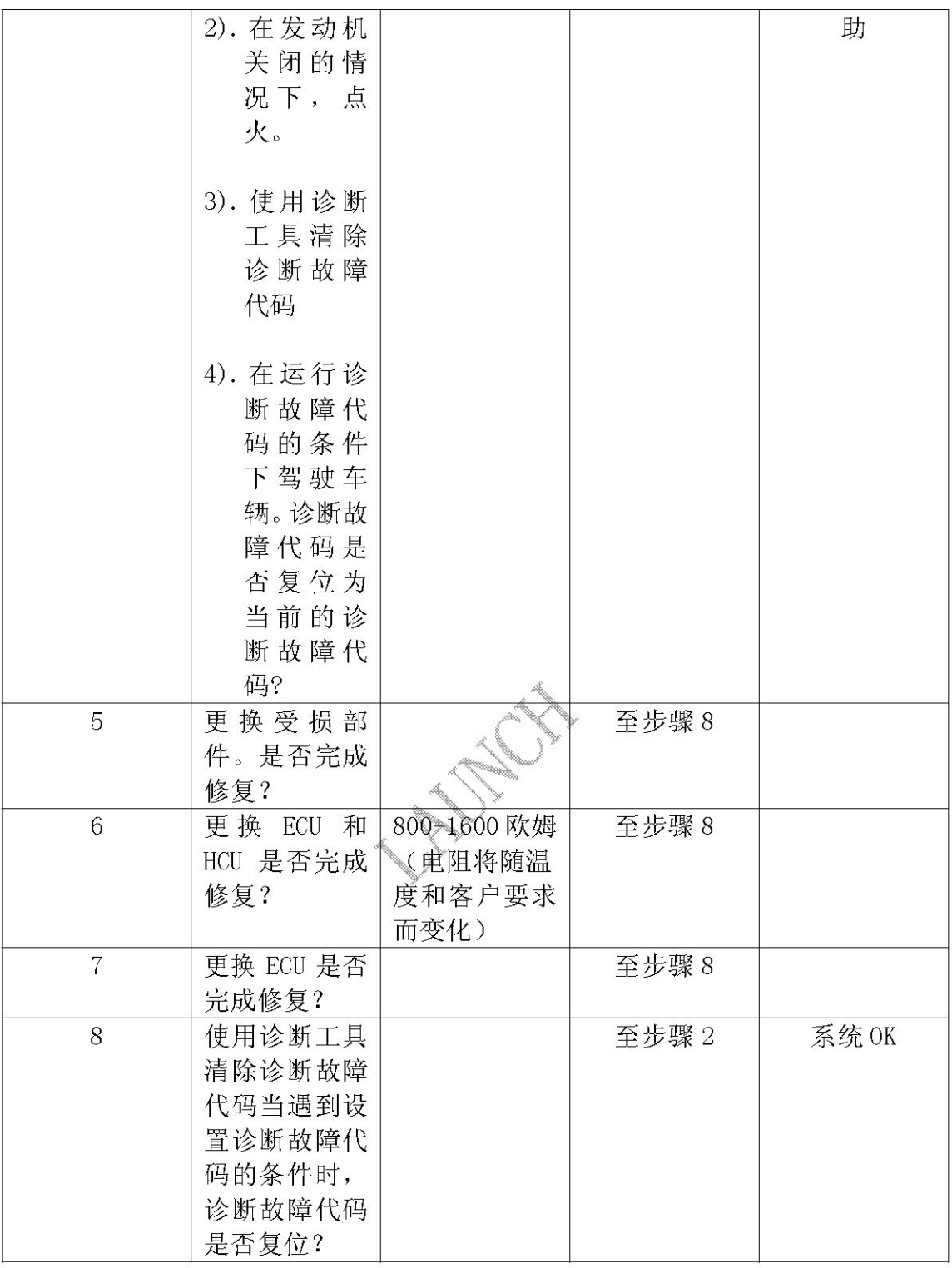